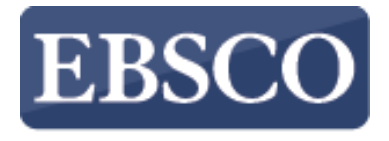

**INFORMATION SERVICES** 

# Tutorial

# Reading **SPEBSCO** eBooks in EBSCO*host*

support.ebsco.com

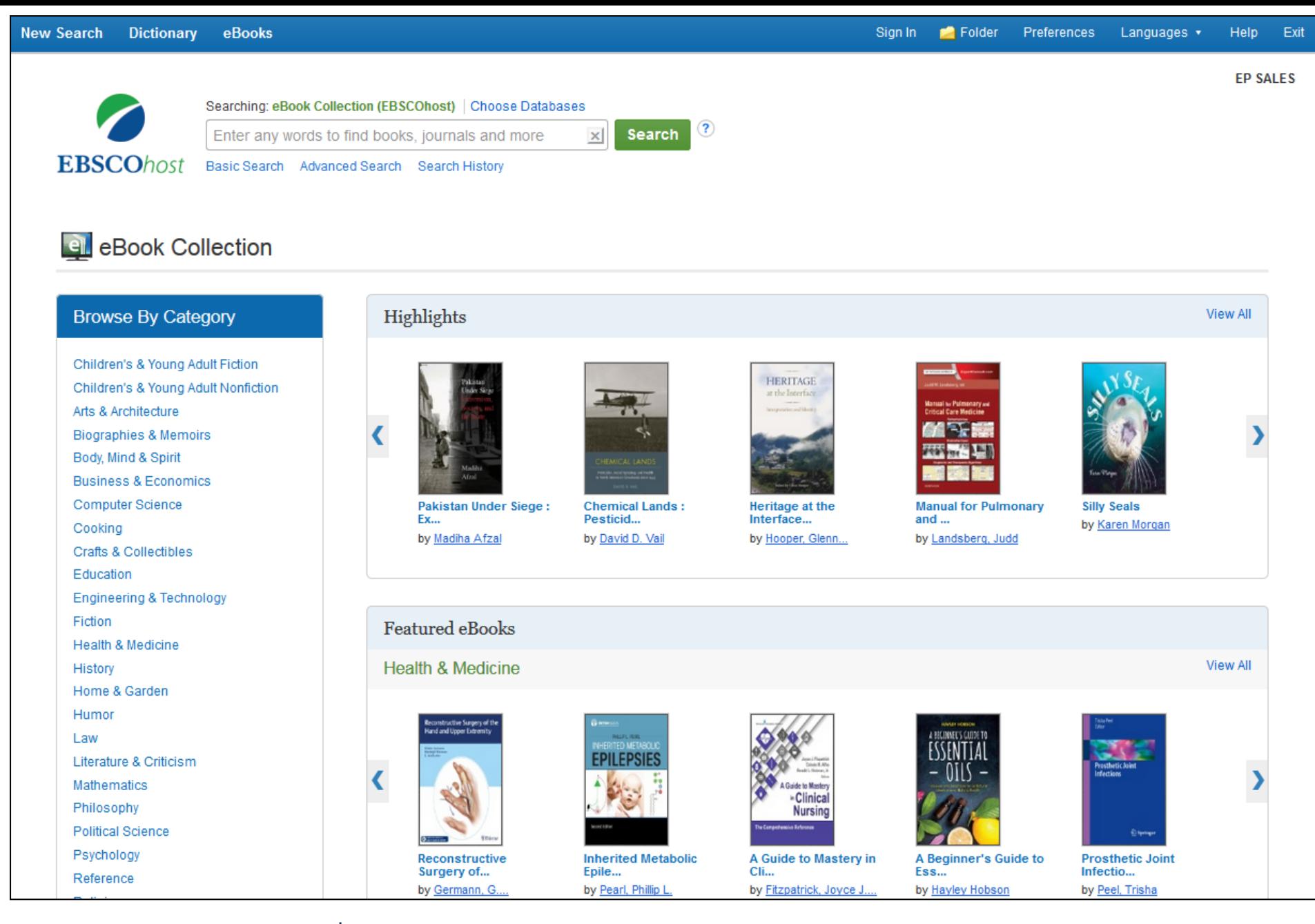

**ยินดีต้อนรับสู่การสอนเกี่ยวกับ EBSCO's reading e-Books เราจะมาดูวิธีการอ่าน EBSCO e-Books ในออนไลน์ Viewer**

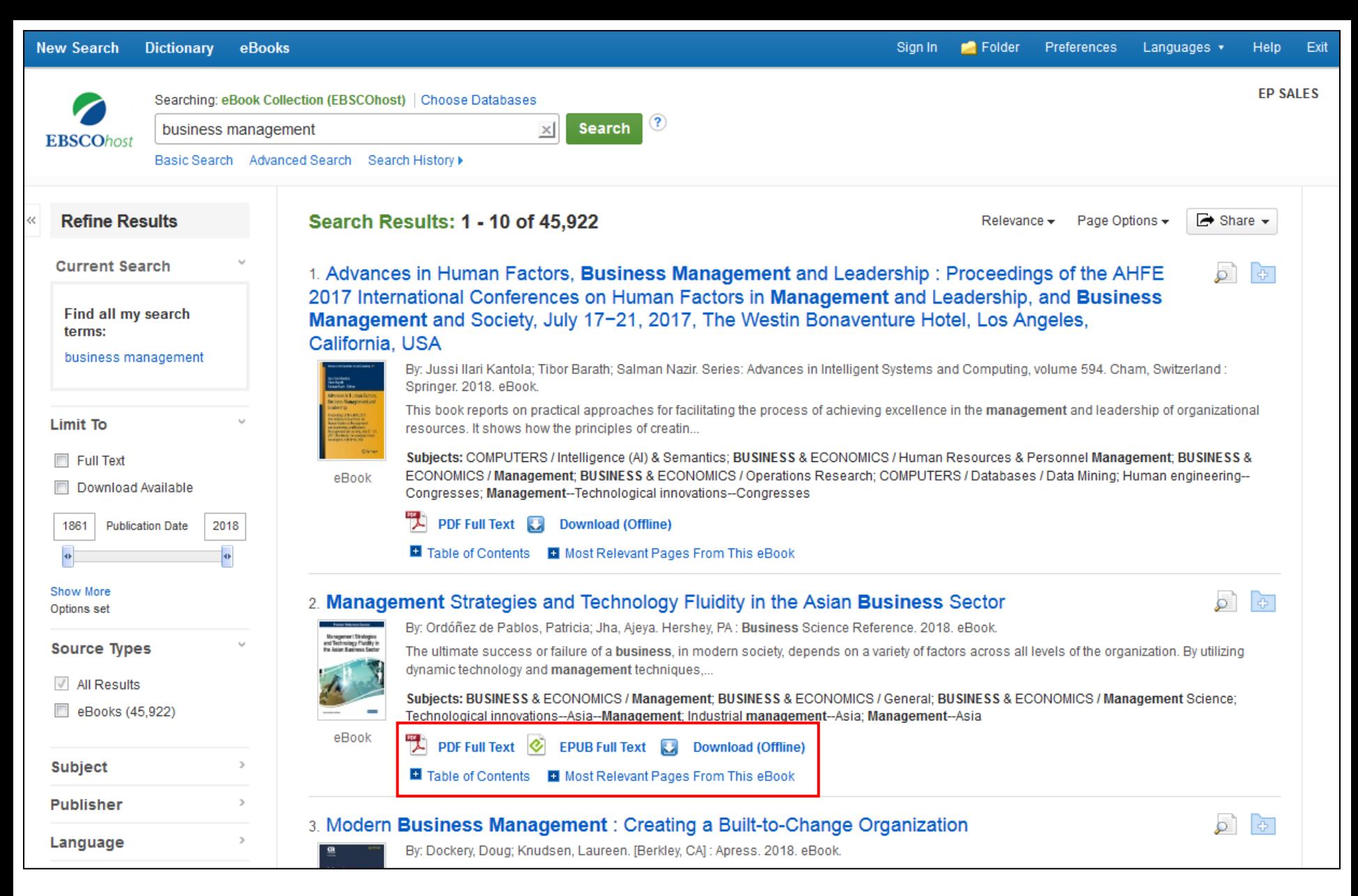

**จากรายการผลแสดงการค้นหา คุณมีตัวเลือกต่าง ๆ ขึ้นอยู่กับว่ารายการนั้น ๆ จะมีหรือไม่ คุณสามารอ่าน e-Book ฉบับเต็มในรูปแบบของ PDF หรือ EPUB หรือดาวน์โหลด e-Book ไว้เพื่ออ่านออฟไลน์ทีหลังได้ เลือกดู Table of Contents สารบัญในหนังสือ หรือเลือกดู เฉพาะหน้าที่เกี่ยวข้องกับค าค้นหาของคุณได้**

- Download

**R** Print Pages **Pu** Add to folder **■** Save Pages ⊠ E-mail Pages **Ed Cite** 图 Dictionary

Contents Search within My Notes

# Management Strategies and Technology Fluidity in the Asian **Business Sector**

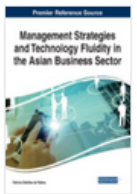

Author: Ordóñez de Pablos. Patricia, Jha, Ajeva

Date: 2018

Detailed Record

**Publisher Permissions:** Print/Save 100 Pages Copy/Paste Allowed Download Allowed

eBook Availability: 2 of 3 copies available

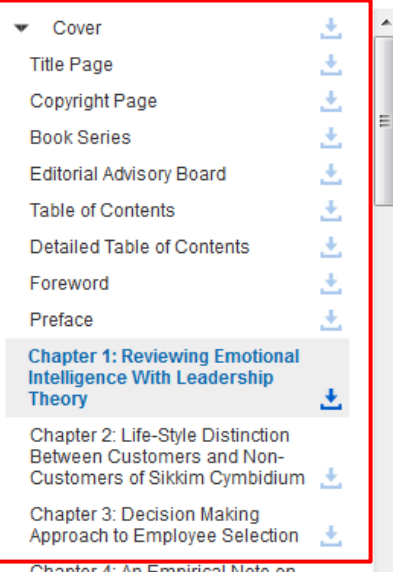

Chapter 1 **Reviewing Emotional Intelligence With** Leadership Theory: A Study of the Role of **Emotional Intelligence on Transformational Leadership** 

> **Shubhangini Rathore IBS Business School, India**

**Rina Pandey** Amity Global Business School, India

# **ABSTRACT**

Leadership theories hold a pertinent place in the effective management of people. In the Contemporary scenario, business leaders and managers have a huge onus on themselves of driving a workforce thriving with diverse Human Resource Management challenges. Interest in the role Emotional Intelligence in the workplace has increased in recent years, with greater emphasis on the benefits of understanding and utilizing emotions for managing people at work. In the contemporary scenario, the role of emotional intelligence competencies as predictors of leadership is being researched in order to leverage this information for increased leader effectiveness and performance. The present study identifies the congruence between various aspects of emotional intelligence and essential leadership competencies. It also identifies the role of Emotional intelligence in the effectiveness of Transformational Leaders.

# **INTRODUCTION**

เมื่อคุณคลิ๊กที่ PDF หรือ ลิงค์ EPUB Full Text ในหน้าแสดงผลการค้นหา หนังสือจะถูกเปิดขึ้นที่ the e-Book Viewer ี่ ที่แถวด้านซ้ายมือบน จะมีตัวเลือกต่าง ๆ Table of Contents สารบัญของ e-Book ที่คุณเลือกนั้นจะอยู่ที่ Contents.

- Download

⊠ E-mail Pages **R** Print Pages **Pu** Add to folder **■** Save Pages **Ed Cite** 图 Dictionary

Contents Search within My Notes

# Management Strategies and Technology Fluidity in the Asian **Business Sector**

Author: Ordóñez de Pablos. Patricia, Jha, Aieva logy Fluidity Date: 2018 **Detailed Record Publisher Permissions:** Print/Save 100 Pages Copy/Paste Allowed Download Allowed eBook Availability: 2 of 3 copies available Cover 玉 **Title Page** 초 Copyright Page **Book Series** Ł **Editorial Advisory Board Table of Contents** 土 **Detailed Table of Contents** Ł Foreword ÷ Preface **Chapter 1: Reviewing Emotional Intelligence With Leadership** 土 **Theory** Chapter 2: Life-Style Distinction

Chapter 1 **Reviewing Emotional Intelligence With** Leadership Theory: A Study of the Role of Emotional Intelligence on **Transformational Leadership** 

> **Shubhangini Rathore IBS Business School, India**

**Rina Pandey** Amity Global Business School, India

# **ABSTRACT**

Leadership theories hold a pertinent place in the effective management of people. In the Contemporary scenario, business leaders and managers have a huge onus on themselves of driving a workforce thriving with diverse Human Resource Management challenges. Interest in the role Emotional Intelligence in the workplace has increased in recent years, with greater emphasis on the benefits of understanding and utilizing emotions for managing people at work. In the contemporary scenario, the role of emotional intelligence competencies as predictors of leadership is being researched in order to leverage this information for increased leader effectiveness and performance. The present study identifies the congruence between various aspects of emotional intelligence and essential leadership competencies. It also identifies the role of Emotional intelligence in the effectiveness of Transformational Leaders.

ู้ ที่ Publisher Permissions จะแสดงจำนวนหน้าที่จะสามารถปริ้นท์หรือบันทึกได้ แสดงจำนวนการคัดลอก/วาง หรือ การดาวน์โหลด e-Book เพื่ออ่านออฟไลน์ว่าสามารถทำได้หรือไม่ หากสามารถปริ้นท์และบันทึกได้ จำนวนหน้าที่สามารถทำได้จะแสดงอยู่ และจะถูกอัพเดทเมื่อมีการ ิ ปริ้นท์และบันทึก e-Book ที่คอมพิวเตอร์ของคุณที่ e-Book Availability จะแสดงจำนวนฉบับที่สถาบันของคุณสามารถดาวน์โหลดได้

- Download

⊠ E-mail Pages **R** Print Pages **Pu** Add to folder **■** Save Pages **Ed Cite** 图 Dictionary

Contents Search within My Notes

# Management Strategies and Technology Fluidity in the Asian **Business Sector**

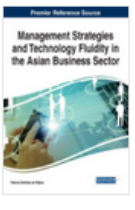

Author: Ordóñez de Pablos, Patricia, Jha, Aieva

Date: 2018

**Detailed Record** 

**Publisher Permissions:** Print/Save 100 Pages Copy/Paste Allowed Download Allowed

eBook Availability: 2 of 3 copies available

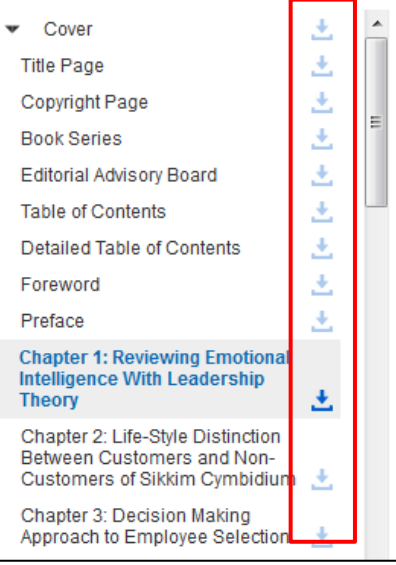

Chapter 1 **Reviewing Emotional Intelligence With** Leadership Theory: A Study of the Role of Emotional Intelligence on **Transformational Leadership** 

> **Shubhangini Rathore IBS Business School, India**

**Rina Pandey Amity Global Business School, India** 

# **ABSTRACT**

Leadership theories hold a pertinent place in the effective management of people. In the Contemporary scenario, business leaders and managers have a huge onus on themselves of driving a workforce thriving with diverse Human Resource Management challenges. Interest in the role Emotional Intelligence in the workplace has increased in recent years, with greater emphasis on the benefits of understanding and utilizing emotions for managing people at work. In the contemporary scenario, the role of emotional intelligence competencies as predictors of leadership is being researched in order to leverage this information for increased leader effectiveness and performance. The present study identifies the congruence between various aspects of emotional intelligence and essential leadership competencies. It also identifies the role of Emotional intelligence in the effectiveness of Transformational Leaders.

# **INTRODUCTION**

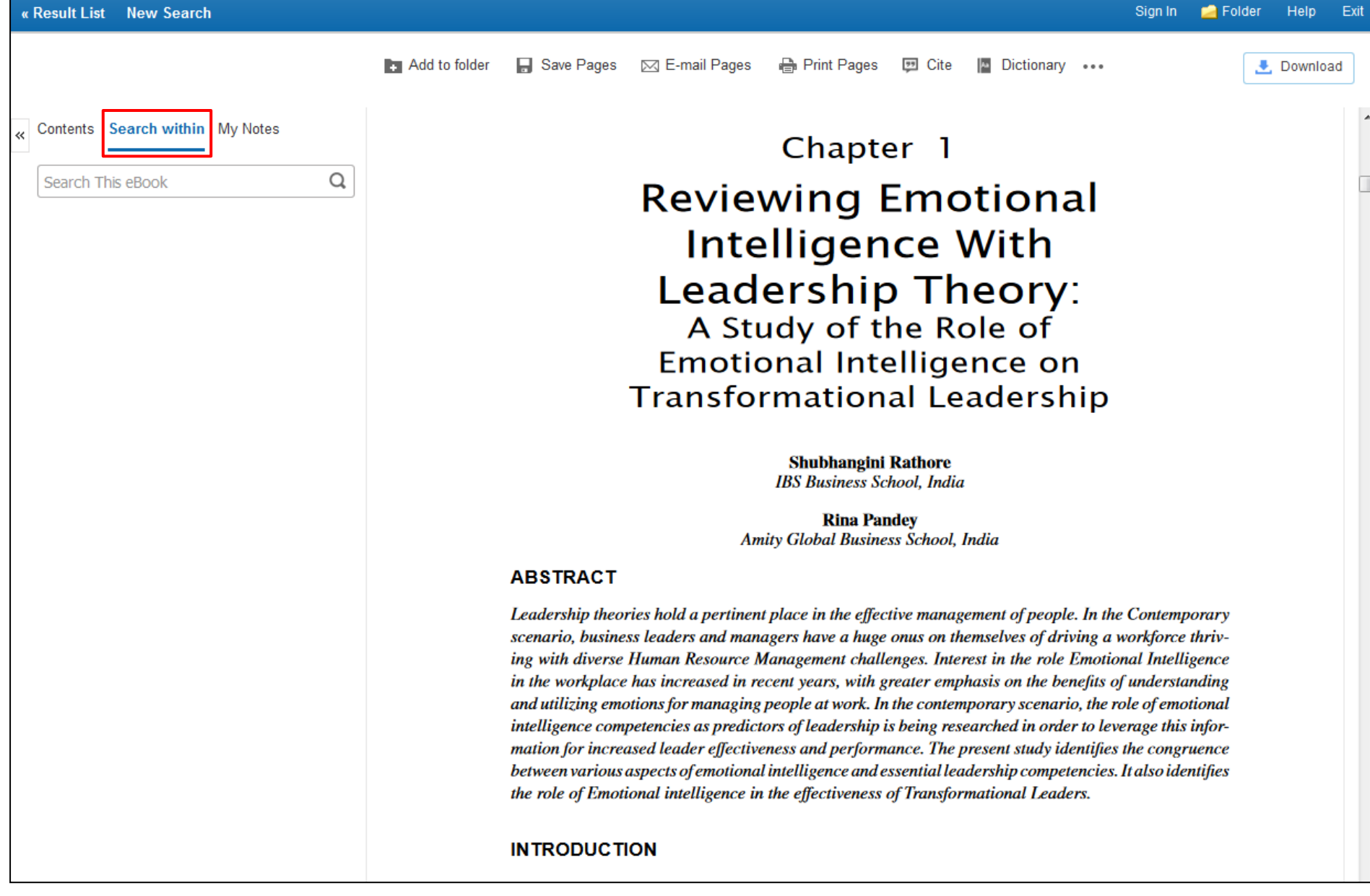

Download

■ Save Pages **⊠** E-mail Pages **Print Pages Pro** Add to folder **Ed Cite** امع Dictionary

Contents Search within My Notes

sustainability

clear results

Keyword Matches (23 found)

Q

 $\mathbf{A}$ 

Sort by: Page Relevancy

doi:10.3390/su7021932

**Page 156** The Consequences of Mandatory Corporate Sustainability Reporting

**Chapter 12: Research Study on Climate Change Education for Sustainable Development in Mongolia**  $(6)$ 

Academic Press, Shahzad, A. (2015).

**Page 192** coverage level of climate change education for sustainability in national educational standards.

**Page 193** education is an essential tool for achieving sustainability. People around the world recognize that

**Page 194** a population that is aware of the goals of sustainability and has the knowledge and Research Study on Climate Change Education for Sustainable Development in Mongolia

# **INTRODUCTION**

Education is critical for promoting sustainable development and improving the capacity of the people to address environmental and developmental (UN, 1992). From the time sustainable development was first endorsed at the UN General Assembly in 1987, the parallel concept of education to support sustainable development has also been explored. From 1987 to 1992, the concept of sustainable development matured as committees discussed, negotiated, and wrote the 40 chapters of Agenda 21. Initial thoughts concerning Education for Sustainable development were captured in chapter 36 of Agenda 21, "Promoting Education, Public Awareness, and Training" (McKeown, Hopkins, Rizi, & Chrystalbridge, 2002). Obviously, education is an essential tool for achieving sustainability. People around the world recognize that current economic development trends are not sustainable and that public awareness, education and training are essential to move society toward sustainability (Nopkins & McKeown, 2002).

Climate change impacts on the natural environments and the livelihood of the people in Mongolia, obviously. The study of climate change, began in 1979 in Mongolia, after the second World Meteorological Conference. "Climate change" was the first symposium, organized by the Institute of Meteorology and Hydrology in June, 1980 (Dagvadorj, Natsagadorj, Dorjpurev, & Namkhainyam, 2009). Sustainable development, however, has been discussed in Mongolia since 1992 while the issue of education for sustainable development was initially discussed in policy level documents, since 1997. As a result, the "State Ecological Policy" was developed and approved by the State Great Khural (Parliament) in 1997. But ecological policy and ecological education issues are strongly based on biological science perspectives in Mongolia, and climate change education for addressing sustainable development issues is still not declared at the official policy level.

Issue is that Mongolia is very sensitive to climate change due to its geographic location, sensitive ecosystems and socioeconomic condition (Dagyadori et al., 2009). While there is emerging awareness of the current and potential impacts of climate/environmental change on education provision and learning, it is also clear that education: formal and non-formal, from primary through to tertiary and adult education-has an important role to play in addressing this change (Bangay & Blum, 2010) around the world. Moreover, climate change education for sustainable development is a new term in Mongolia. Ac-

ใส่คำค้นหาในกล่องค้นหาและคลิ๊กที่สัญลักษณ์แว่นขยาย Magnifying Glass คำค้นหาที่ตรงกันของคุณ จะแสดงผลอยู่ด้านล่างกล่องค้นหา ้คลิ๊กที่ <u>hyperlinked</u> ด้านซ้ายมือที่มีคำค้นหาตรงกัน เพื่อจะไปที่หน้าที่มีคำค้นหานั้นโดยตรง เมื่อค้นหาภายใน EBSCO e-Books ใน PDF ฉบับเต็ม จะมีการไฮไลท์คำค้นหาเฉพาะของคุณที่ตรงกันในหน้านั้นใน PDF

Download

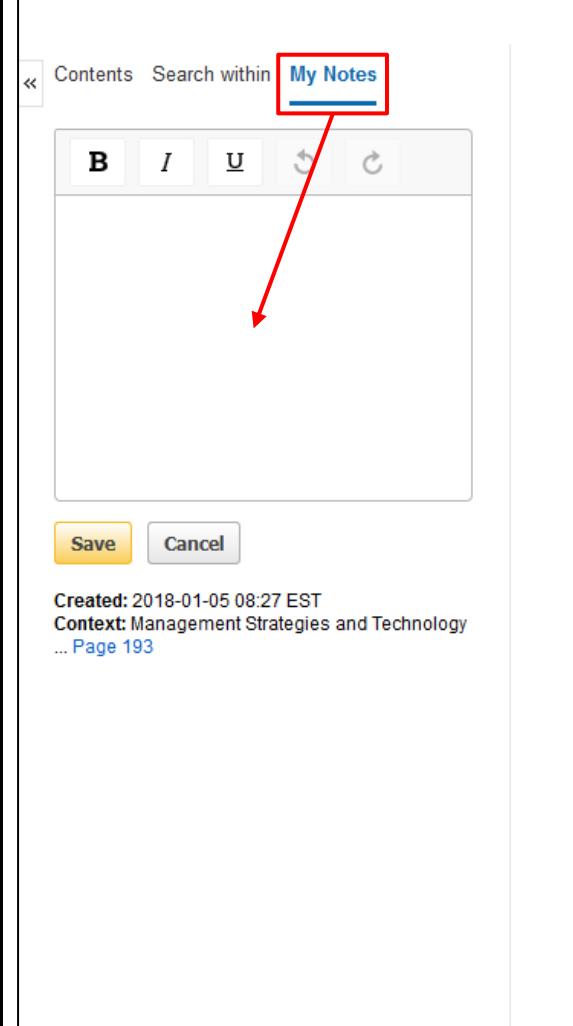

⊠ E-mail Pages **Print Pages Pu** Add to folder **■** Save Pages <sup>59</sup> Cite Dictionary ... **As** 

Research Study on Climate Change Education for Sustainable Development in Mongolia

# **INTRODUCTION**

Education is critical for promoting sustainable development and improving the capacity of the people to address environmental and developmental (UN, 1992). From the time sustainable development was first endorsed at the UN General Assembly in 1987, the parallel concept of education to support sustainable development has also been explored. From 1987 to 1992, the concept of sustainable development matured as committees discussed, negotiated, and wrote the 40 chapters of Agenda 21. Initial thoughts concerning Education for Sustainable development were captured in chapter 36 of Agenda 21, "Promoting Education, Public Awareness, and Training" (McKeown, Hopkins, Rizi, & Chrystalbridge, 2002). Obviously, education is an essential tool for achieving sustainability. People around the world recognize that current economic development trends are not sustainable and that public awareness, education and training are essential to move society toward sustainability (Hopkins & McKeown, 2002).

Climate change impacts on the natural environments and the livelihood of the people in Mongolia, obviously. The study of climate change, began in 1979 in Mongolia, after the second World Meteorological Conference. "Climate change" was the first symposium, organized by the Institute of Meteorology and Hydrology in June, 1980 (Dagvadorj, Natsagadorj, Dorjpurev, & Namkhainyam, 2009). Sustainable development, however, has been discussed in Mongolia since 1992 while the issue of education for sustainable development was initially discussed in policy level documents, since 1997. As a result, the "State Ecological Policy" was developed and approved by the State Great Khural (Parliament) in 1997. But ecological policy and ecological education issues are strongly based on biological science perspectives in Mongolia, and climate change education for addressing sustainable development issues is still not declared at the official policy level.

Issue is that Mongolia is very sensitive to climate change due to its geographic location, sensitive ecosystems and socioeconomic condition (Dagvadori et al., 2009). While there is emerging awareness of the current and potential impacts of climate/environmental change on education provision and learning, it is also clear that education: formal and non-formal, from primary through to tertiary and adult education-has an important role to play in addressing this change (Bangay & Blum, 2010) around the world. Moreover, climate change education for sustainable development is a new term in Mongolia. According to its obligations and commitments under the UNFCCC, the Mongolian Government initiated and

ี เมื่อดู e-Book ในรูปแบบของ PDF คลิ๊กที่ My Notes เพื่อจดบันทึกต่าง ๆ และสามารถทำการบันทึกได้ที่ My EBSCO*host f*older ส่วนตัว ของคุณ สามารถเปิดพจนานุกรมได้โดยคลิ๊กที่ Dictionary ในเมนูด้านบนเหนือ e-Book คลิ๊กที่ Download เพื่อดาวน์โหลด e-Book มาไว้ที่คอมพิวเตอร์ได้

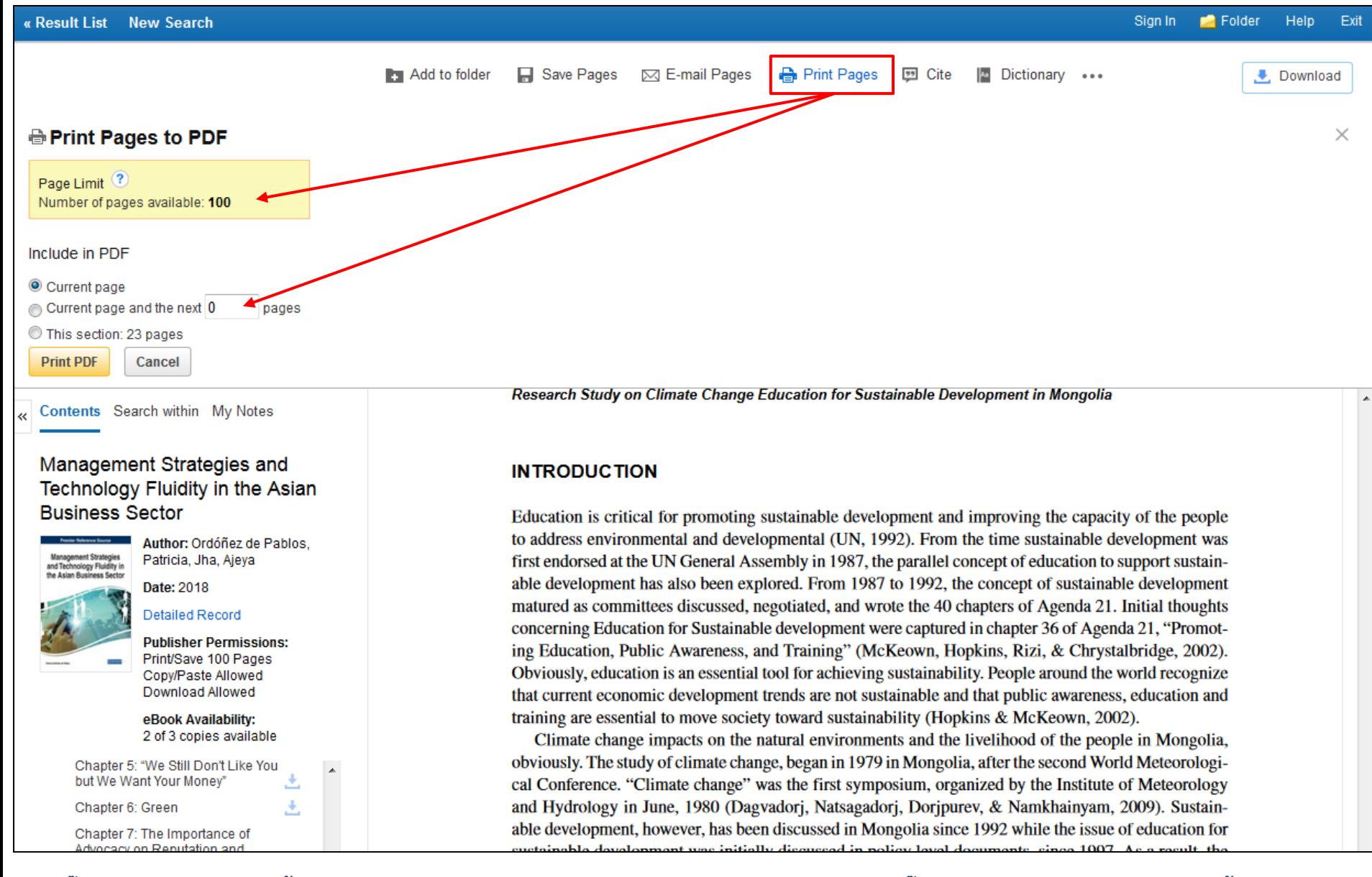

**คลิ๊ก Print Pages เพื่อปริ้นท์หน้าต่าง ๆ จาก EBSCO e-Book ท าการเลือกค่าต่าง ๆ และคลิ๊กที่ Print PDF เบราว์เซอร์การปริ้นท์ของคุณ** ้จะถูกเปิดขึ้น เพื่อส่งคำสั่งไปยังปริ้นเตอร์ของคุณ ขึ้นอยู่กับการจำกัดจำนวนของแต่ละสำนักพิมพ์ จะสามารถปริ้นท์ได้มากที่สุดถึง **100 หน้าใน EBSCO e-Book แต่ละเล่ม ในรูปแบบ PDF (ต่อผู้ใช้งาน) จากภายใน e-Book viewer**

Contents Search within My Notes

# Management Strategies and Technology Fluidity in the Asian **Business Sector**

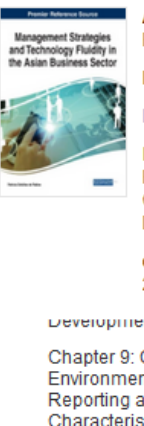

Author: Ordóñez de Pablos.

Patricia, Jha, Ajeya

Print/Save 100 Pages Copy/Paste Allowed Download Allowed

Development, and Hoverty

Chapter 9: Corporate Social. **Environmental, and Governance** Reporting and Firm's Characteristics Chapter 10: Information Technology, Globalization, and **Local Conditions** Chapter 11: The Effect of Country of Origin, Service Quality, and Brand Redeployment After M&A **Chapter 12: Research Study on Climate Change Education for Sustainable Development in Mongolia** Chapter 13: Employee Welfare

# Measures Chapter 14: How People Choose and Use Their Smartphones

Chapter 15: Preferences, Benefits, and Barriers of Web 2.0 Tools for Knowledge Sharing in

## κл  $\Box$  $\boxed{\Box}$ ić Si

Date: 2018

# **Detailed Record**

**Publisher Permissions:** 

## eBook Availability: 2 of 3 copies available

Zoom  $(+)$ 

# 193

Chapter 12: Research Study on Climate Change Education for...

้เลือกตัวช่วยที่ด้านล่างของ Viewer คุณสามารถที่จะปรับการแสดงผลของ e-Book ได้เช่น ขยายเข้าออก คุณยังสามารถไปที่หน้าที่ ้ต้องการโดยใช้ลูกศรซ้ายและขวา หรือจะใส่หมายเลขหน้าที่ต้องการ และกดปุ่ม Enter ได้

# **INTRODUCTION**

Education is critical for promoting sustainable development and improving the capacity of the people to address environmental and developmental (UN, 1992). From the time sustainable development was first endorsed at the UN General Assembly in 1987, the parallel concept of education to support sustainable development has also been explored. From 1987 to 1992, the concept of sustainable development matured as committees discussed, negotiated, and wrote the 40 chapters of Agenda 21. Initial thoughts concerning Education for Sustainable development were captured in chapter 36 of Agenda 21, "Promoting Education, Public Awareness, and Training" (McKeown, Hopkins, Rizi, & Chrystalbridge, 2002). Obviously, education is an essential tool for achieving sustainability. People around the world recognize that current economic development trends are not sustainable and that public awareness, education and training are essential to move society toward sustainability (Hopkins & McKeown, 2002).

Climate change impacts on the natural environments and the livelihood of the people in Mongolia, obviously. The study of climate change, began in 1979 in Mongolia, after the second World Meteorological Conference. "Climate change" was the first symposium, organized by the Institute of Meteorology and Hydrology in June, 1980 (Dagvadorj, Natsagadorj, Dorjpurev, & Namkhainyam, 2009). Sustainable development, however, has been discussed in Mongolia since 1992 while the issue of education for sustainable development was initially discussed in policy level documents, since 1997. As a result, the "State Ecological Policy" was developed and approved by the State Great Khural (Parliament) in 1997. But ecological policy and ecological education issues are strongly based on biological science perspectives in Mongolia, and climate change education for addressing sustainable development issues is still not declared at the official policy level.

Issue is that Mongolia is very sensitive to climate change due to its geographic location, sensitive ecosystems and socioeconomic condition (Dagvadorj et al., 2009). While there is emerging awareness of the current and potential impacts of climate/environmental change on education provision and learning, it is also clear that education: formal and non-formal, from primary through to tertiary and adult education-has an important role to play in addressing this change (Bangay  $\&$  Blum, 2010) around the world. Moreover, climate change education for sustainable development is a new term in Mongolia. According to its obligations and commitments under the UNFCCC, the Mongolian Government initiated and implemented the National Action Program in Climate Change which was approved by the Government in 2000. The Millennium Development Goals (MDGs)-based Comprehensive National Development (MDGbCPND) Strategy of Mongolia was approved by the Parliament of Mongolia on 12 February 2008 (MNET, 2011). Pilot area 5 of the MDGbCPND strategy states, "To create an environment for sustainable

- Download

# Management Strategies and Technology Fluidity in the Asian **Business Sector**

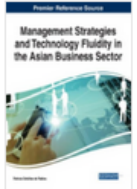

Author: Ordóñez de Pablos. Patricia, Jha, Aieva

Date: 2018

## **Detailed Record**

**Publisher Permissions:** Print/Save 100 Pages Copy/Paste Allowed Download Allowed

eBook Availability: 2 of 3 copies available

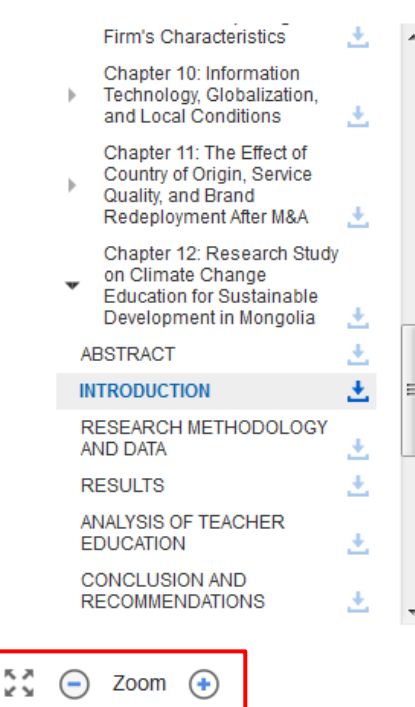

# **INTRODUCTION**

Education is critical for promoting sustainable development and improving the capacity of the people to address environmental and developmental (UN, 1992). From the time sustainable development was first endorsed at the UN General Assembly in 1987, the parallel concept of education to support sustainable development has also been explored. From 1987 to 1992, the concept of sustainable development matured as committees discussed, negotiated, and wrote the 40 chapters of Agenda 21. Initial thoughts concerning Education for Sustainable development were captured in chapter 36 of Agenda 21, "Promoting Education, Public Awareness, and Training" (McKeown, Hopkins, Rizi, & Chrystalbridge, 2002). Obviously, education is an essential tool for achieving sustainability. People around the world recognize that current economic development trends are not sustainable and that public awareness, education and training are essential to move society toward sustainability (Hopkins & McKeown, 2002).

Climate change impacts on the natural environments and the

**INTRODUCTION** 

เมื่ออ่าน e-Book ในรูปแบบของ EPUB ตัวช่วยด้านล่าง Viewer จะช่วยให้คุณสามารถปรับหน้าให้พอดีกับหน้าต่าง และขยายเข้าและออก ิ คุณยังสามารถที่จะไปที่จุดเริ่มต้นในบทหรือช่วงต่าง ๆ โดยใช้ลูกศรซ้ายและขวา

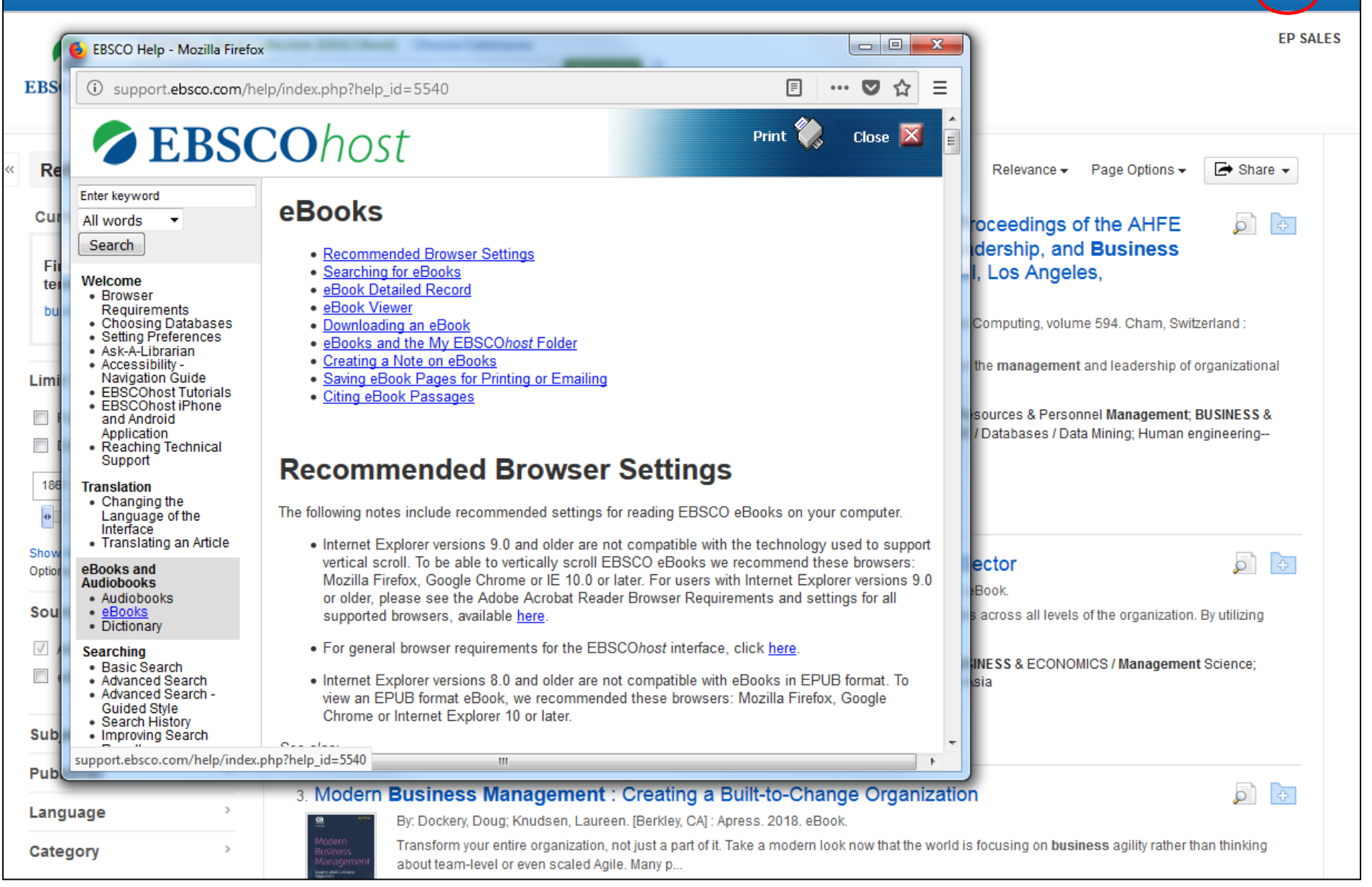

# **คุณสามารถคลิ๊กที่ Help ได้ตลอดเวลาเพื่อเข้าระบบช่วยเหลือออนไลน์**

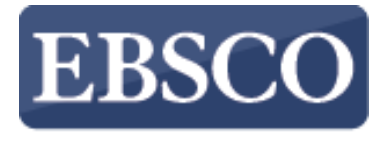

**INFORMATION SERVICES** 

Tutorial

# **Downloading EBSCO eBooks to Your Mobile Device**

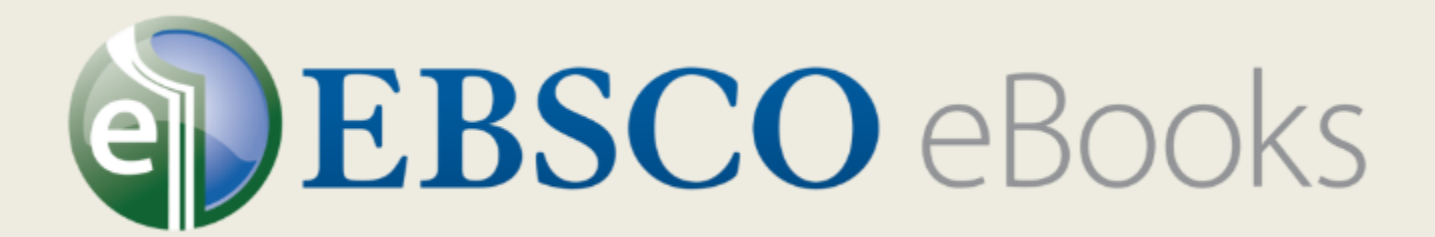

help.ebsco.com

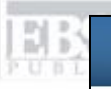

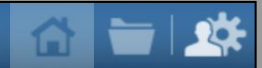

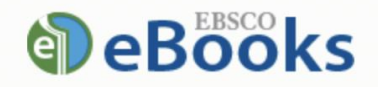

Searching: eBook Collection (EBSCOhost)

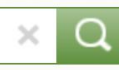

Search Options

# **Browse By Category**

Children's & Young Adult Fiction Children's & Young Adult Nonfiction Arts & Architecture **Biographies & Memoirs Business & Economics Computer Science** Education Engineering & Technology **Fiction General Nonfiction Health & Medicine History** Law Literature & Criticism **Mathematics** Philosophy **Political Science** Psychology

คุณสามารถดาวน์โหลด EBSCO e-Books ได้จากใน library's e-Book collection ของคุณมาที่เครื่องโทรศัพท์ของคุณได้ และสามารถอ่านได้ในฟรีแอ ้ พลิเคชั่น Bluefire Reader คุณสามารถใช้ได้ในโทรศัพท์มือถือ และ tablets และสามารถที่จะเข้าได้ทุกที่ทุกเวลา ในการสาธิตนี้ เราจะมาดูกันการ ้ค้นหา e-Books ในเครื่องอุปกรณ์ของคุณและการเปิดอ่านที่ Bluefire

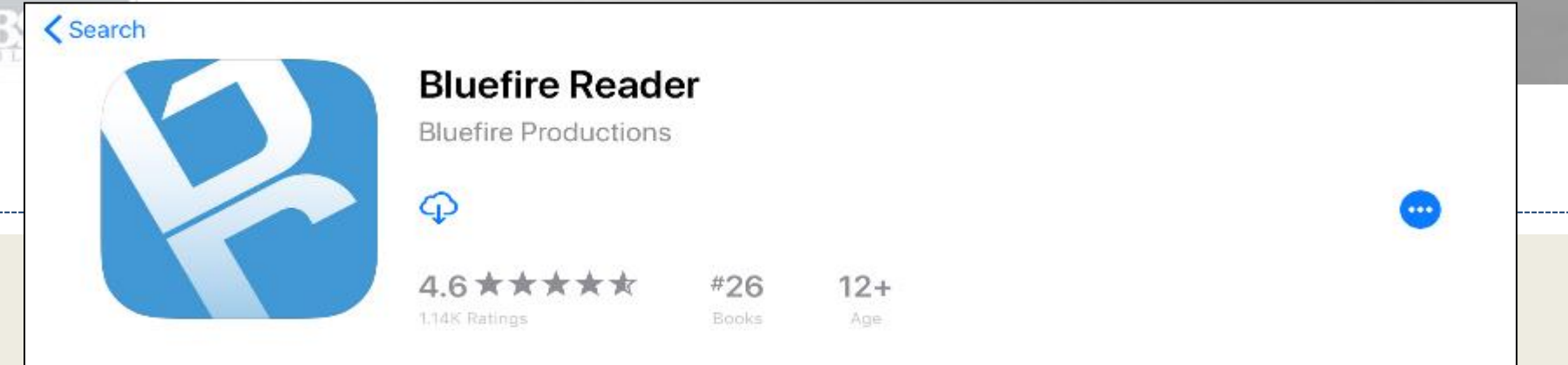

# **What's New**

Fixes issue with iPhone X Notch obscuring some EPUB content.

# **Version History**

3mo ago Version 2.9

# Preview

**IN** m.

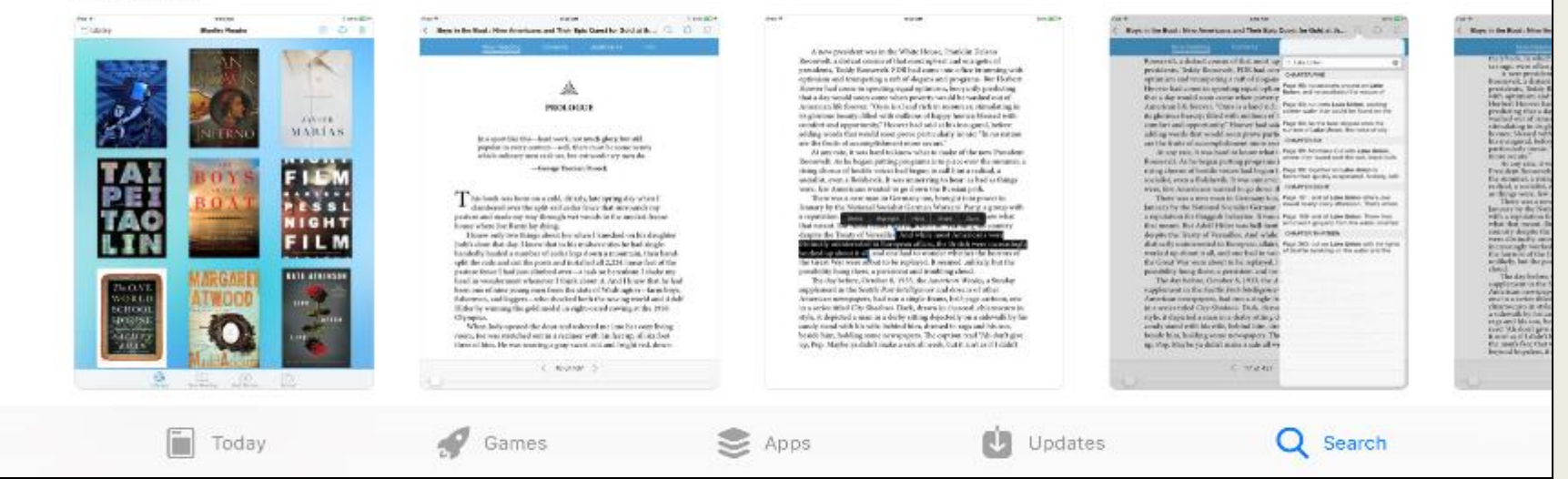

**ในการจะอ่าน EBSCO e-Books ในเครื่องโทรศัพท์มือถือคุณ คุณจะต้องติดตั้งแอพลิเคชั่น Bluefire Reader บนเครื่องของคุณและลงทะเบียนเพื่อได้รับ** 

**Adobe ID**

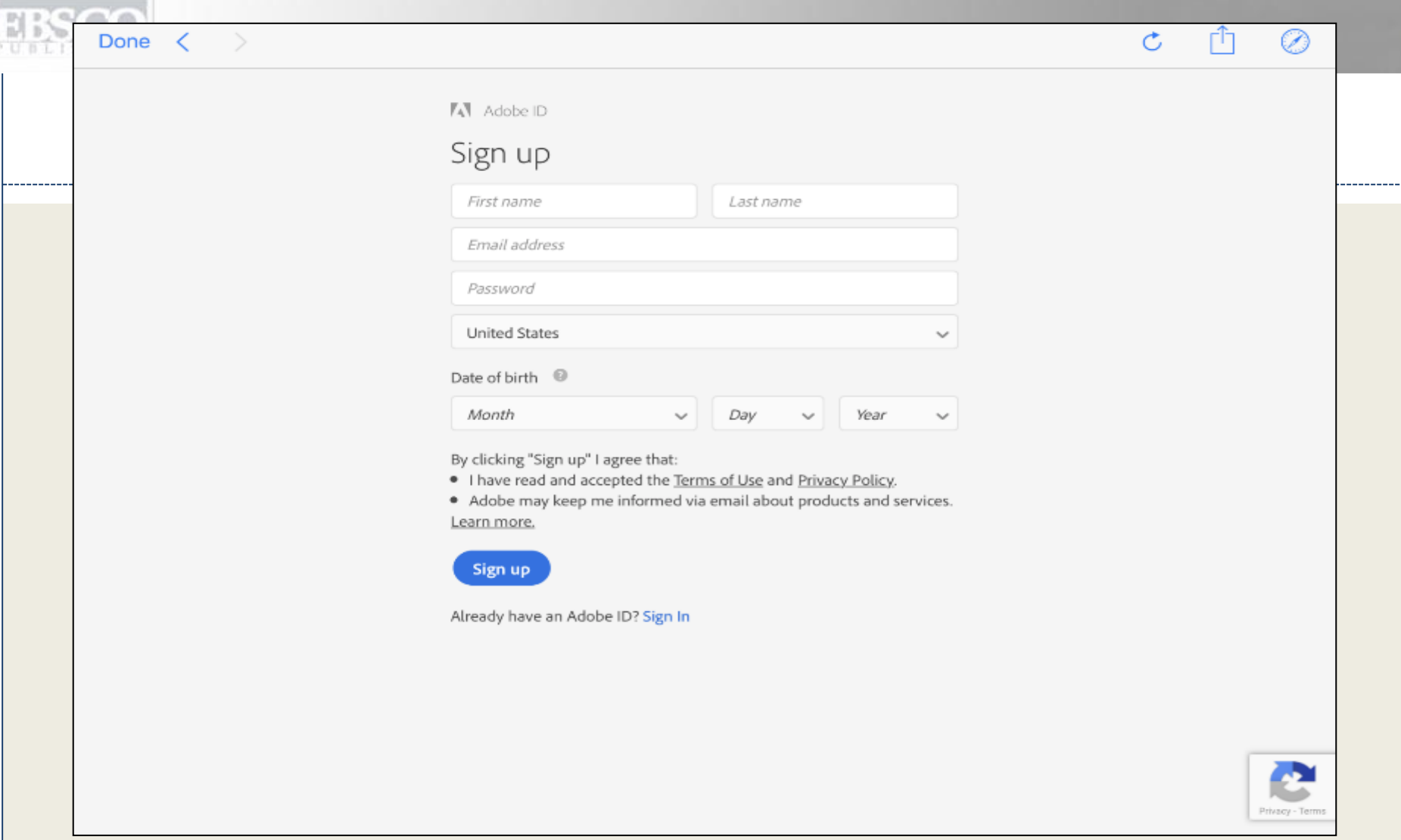

**หากคุณมี Adobe ID เพื่อการดาวน์โหลดและอ่าน EBSCO e-Books กับ Adobe Digital Editions บนเครื่องคอมพิวเตอร์ของคุณแล้ว คุณก็สามารถที่จะ ใช้ ID เดิม เพื่อการเข้าใช้แอป Bluefire ได้ หากไม่มี คุณสามารถสร้าง ID ใหม่ได้ฟรีที่เว็บไซท์ Adobe**

# **bluefire reader**

. . . . . . . .

Authorize this device with an Adobe ID to read Adobe DRM-protected eBooks and sync your last page read between devices.

# Create a free Adobe ID

name@address.net By authorizing this device you confirm your acceptance of our Privacy Policy. Not Now Authorize Forgot Password? **Privacy Policy** 

ี ก่อนที่คุณจะทำการดาวน์โหลด e-Book คุณต้องเปิดแอป Bluefire และเริ่มการใช้งานด้วย Adobe ID ของคุณ คุณเพียงทำการอนุญาตโดยใส่ Adobe ID เพียงแค่ครั้งเดียวเท่านั้นในแอป BlueFire

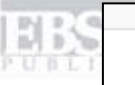

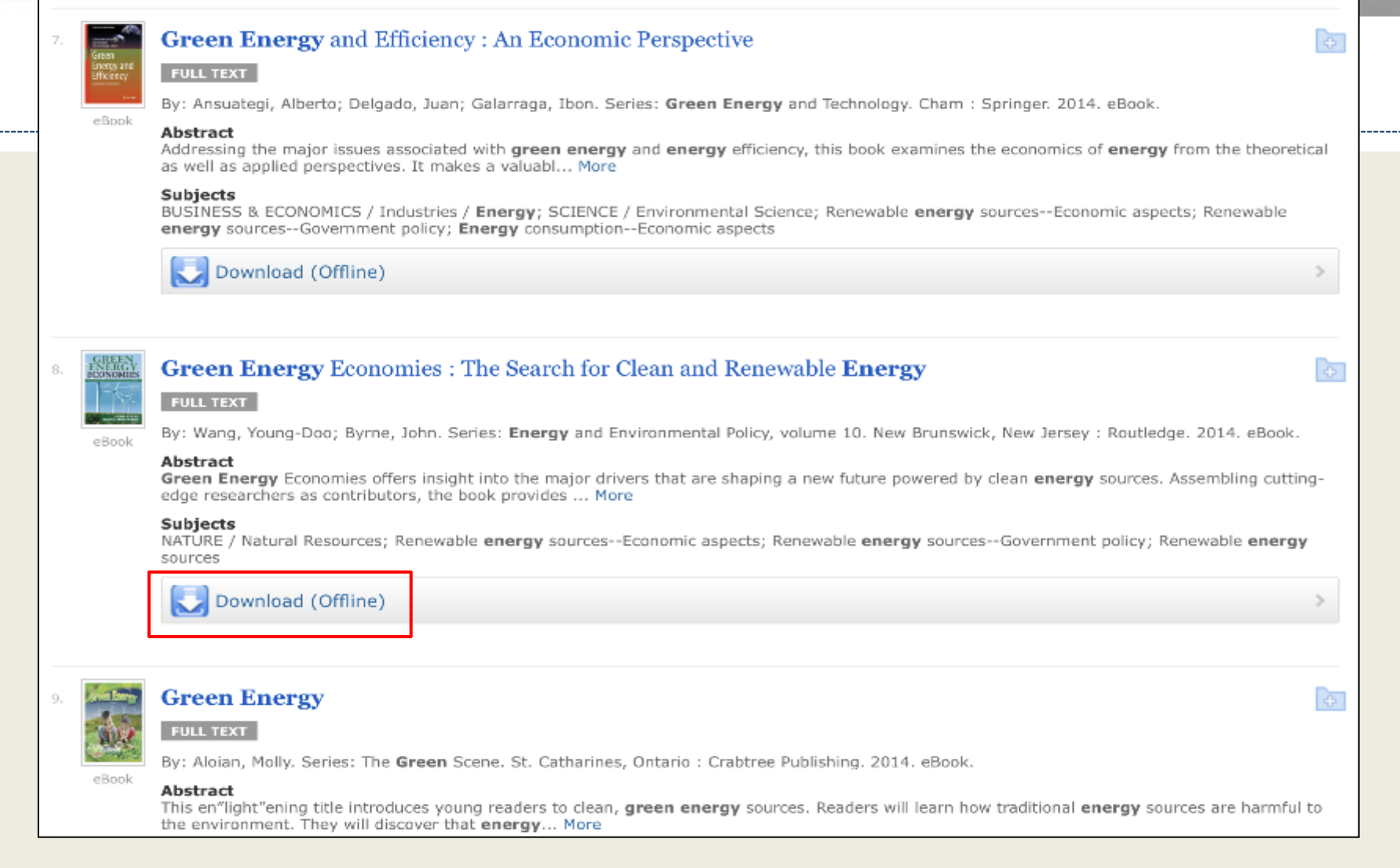

**หลังจากนั้น ใช้เว็บเบราว์เซอร์ในเครื่องของคุณเพื่อค้นหา EBSCO eBook Collection ในสถาบันของคุณ บน EBSCOhost และกดเลือก Download ลิงค์ ของ e-Book ที่คุณต้องการที่จะอ่านในอุปกรณ์ของคุณ**

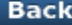

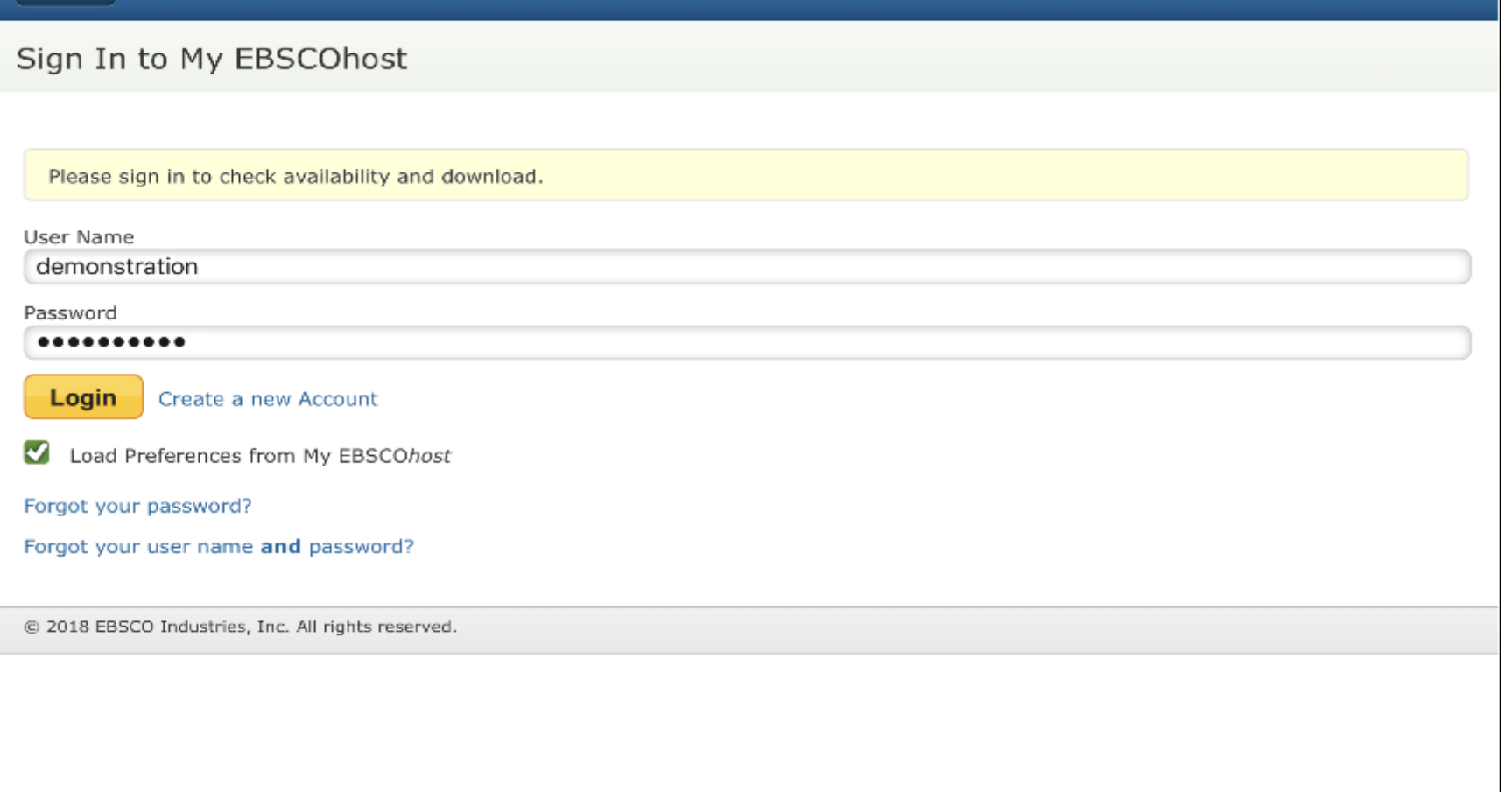

**หากคุณยังไม่ได้ล๊อกอินเข้าไปในโฟลเดอร์ My EBSCOhost ส่วนตัวของคุณ คุณก็สามารถท าได้ทันที**

**Back** 

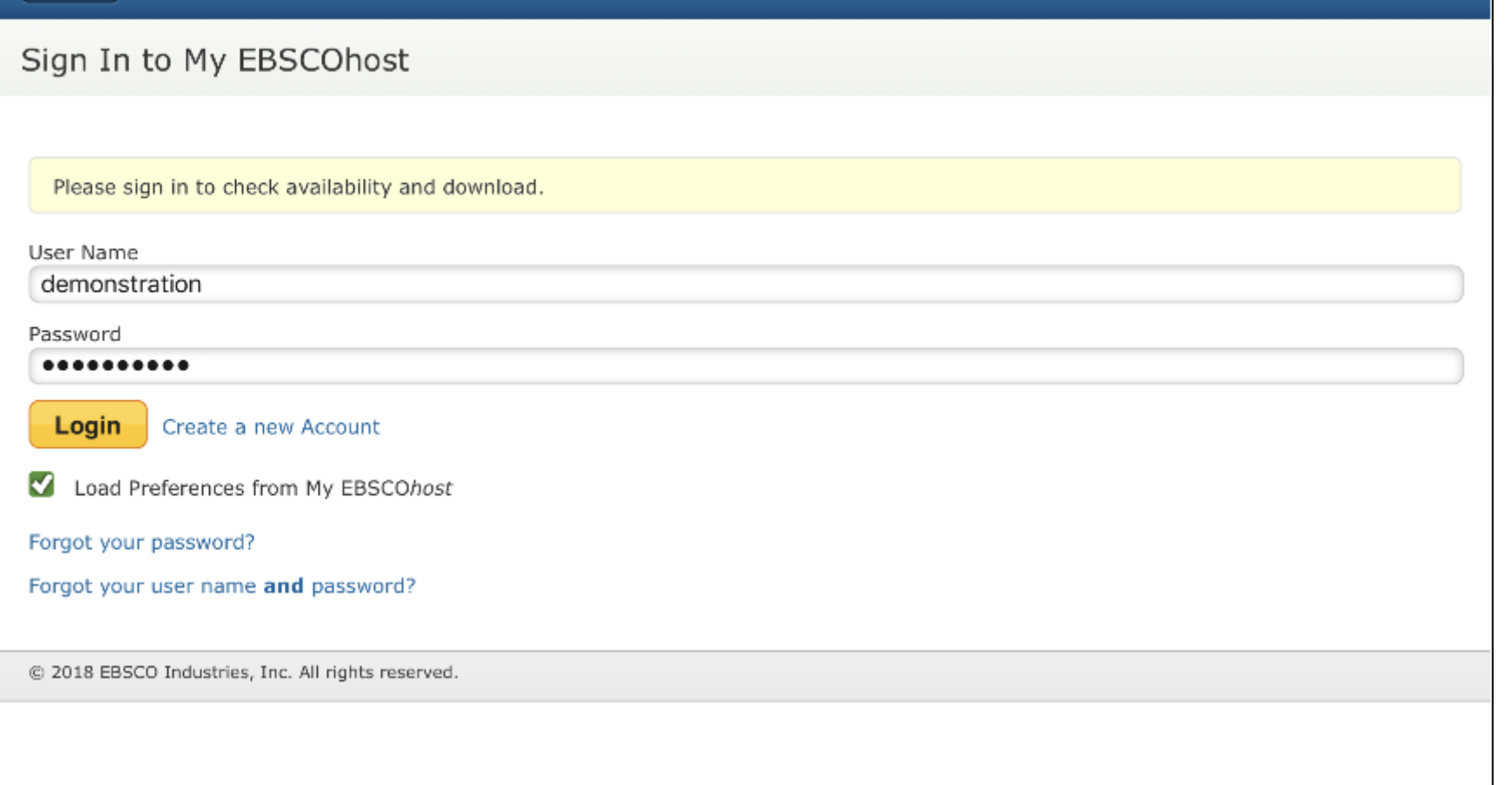

**หมายเหตุ ใน EBSCO e-Books บางเล่มของทางสถาบันของคุณ อาจจะไม่มีข้อจ ากัด DRM (Digital Rights Management) e-Books ประเภทนี้ คุณไม่** ี จำเป็นที่จะล๊อกอินเข้าไปใน My EBSCOhost เพื่อดาวน์โหลด ไม่จำเป็นต้องมี Adobe® ID หรือซอฟท์แวร์ใดใด เช่น Bluefire reader เพื่อที่จะทำการอ่าน

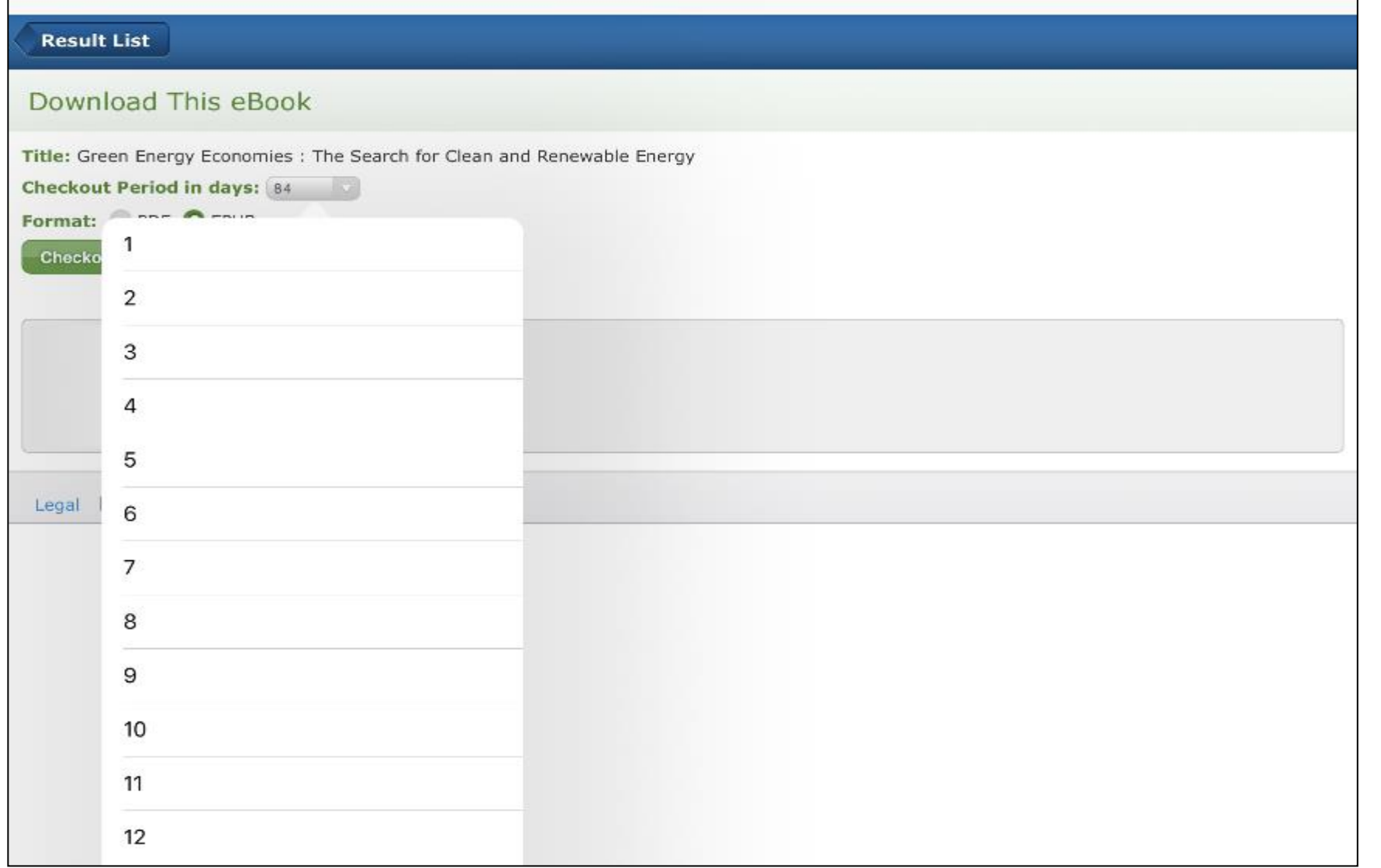

**เลือก Checkout period จากในเมนูตัวเลือก หากมีฟอร์แมทหลายตัวเลือกให้ (PDF or EPUB) เลือกฟอร์แมทที่ต้องการและคลิ๊กปุ่ม Checkout & Download**

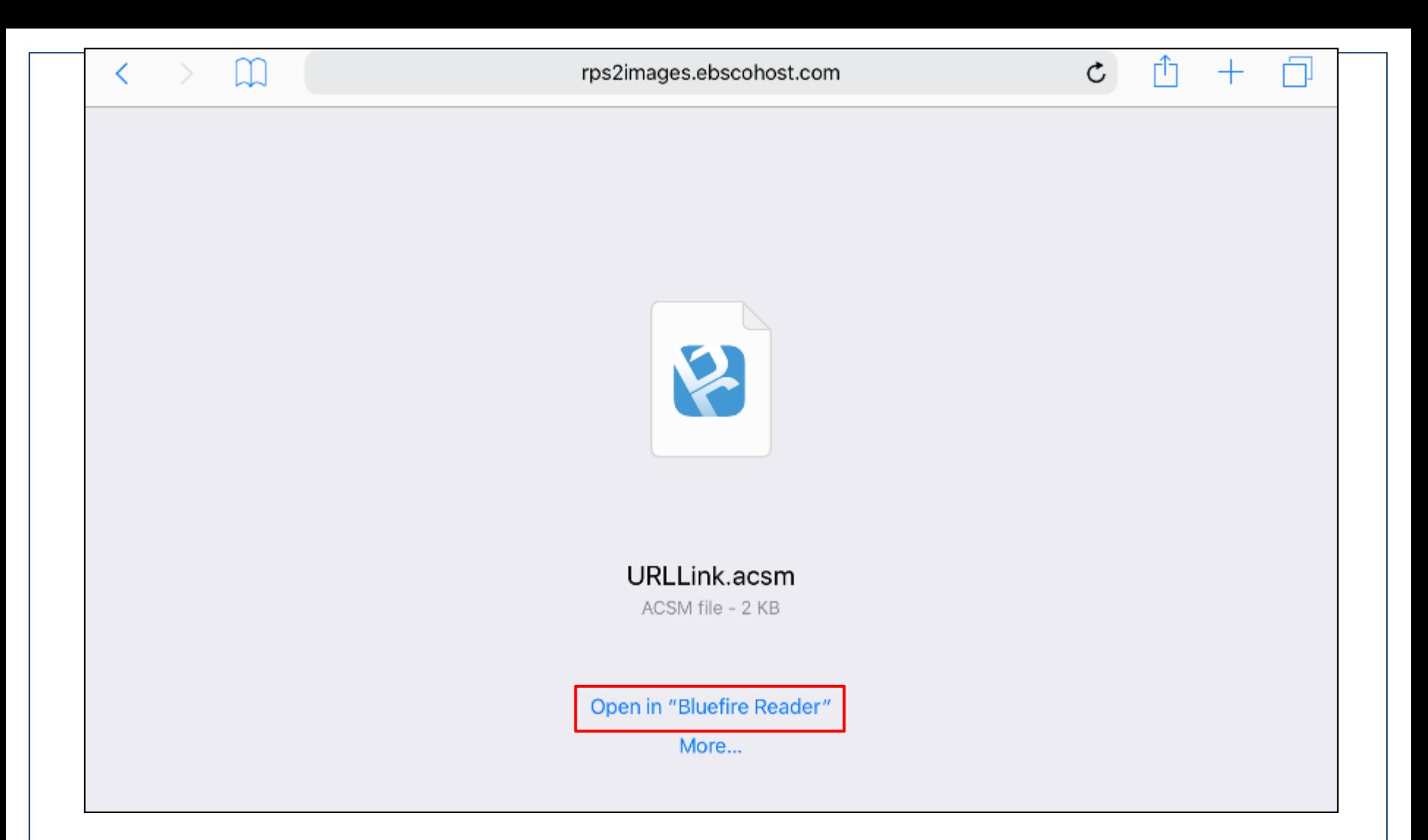

**e-Book จะถูกเพิ่มเข้ามาในส่วนของ Checkouts ใน folder ส่วนตัวของคุณและจะเริ่มท าการดาวน์โหลดมายังอุปกรณ์ของคุณ เมื่อดาวน์โหลด e-Book แล้ว คลิ๊กเลือกที่ Open in Bluefire Reader เพื่อที่จเปิดไฟล์นั้นในแอพลิเคชั่น**

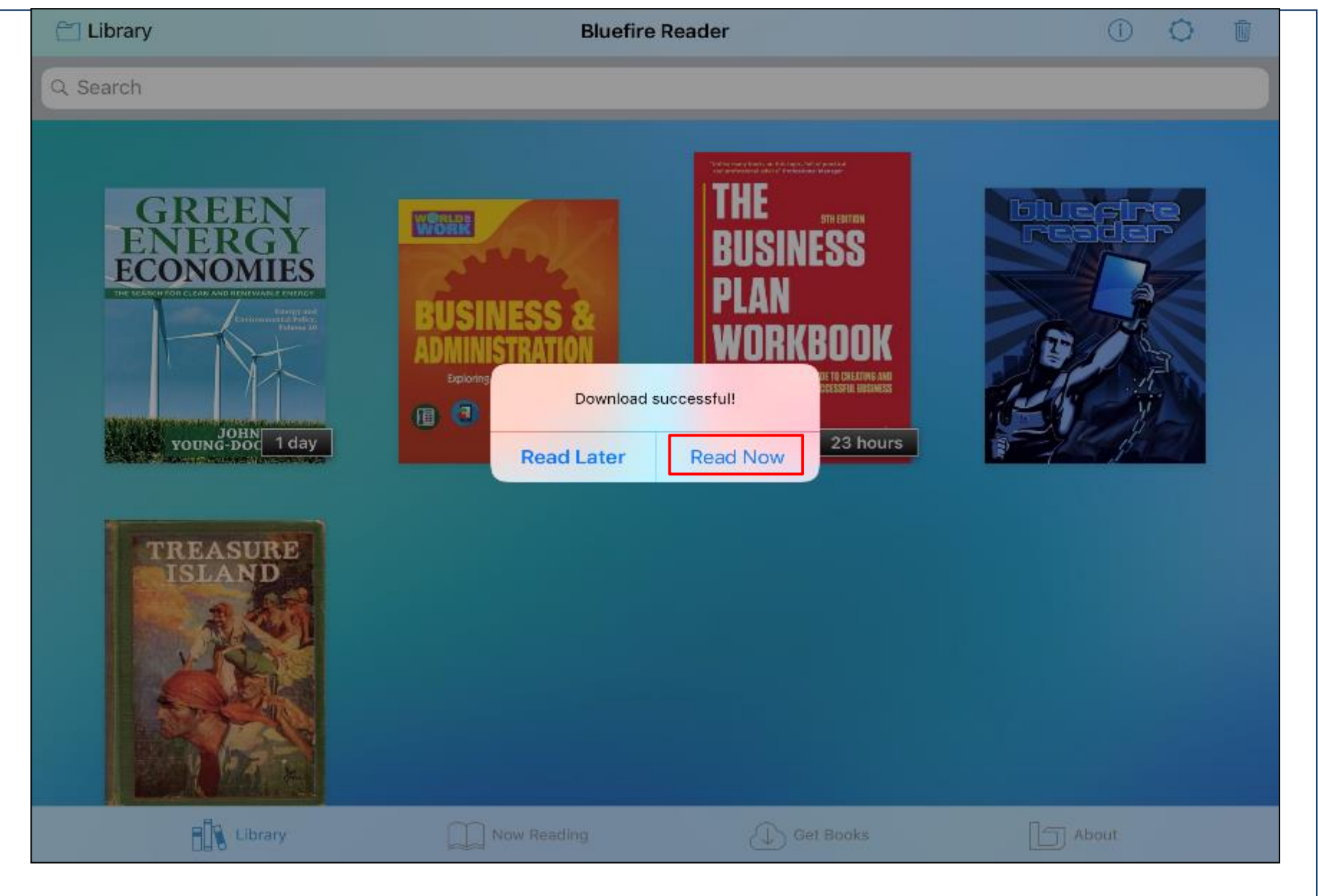

**เมื่อเปิด Bluefire แล้ว eBook จะเพิ่มเข้ามายัง library ของคุณ และคุณสามารถเริ่มอ่าน e-Book นั้นได้**

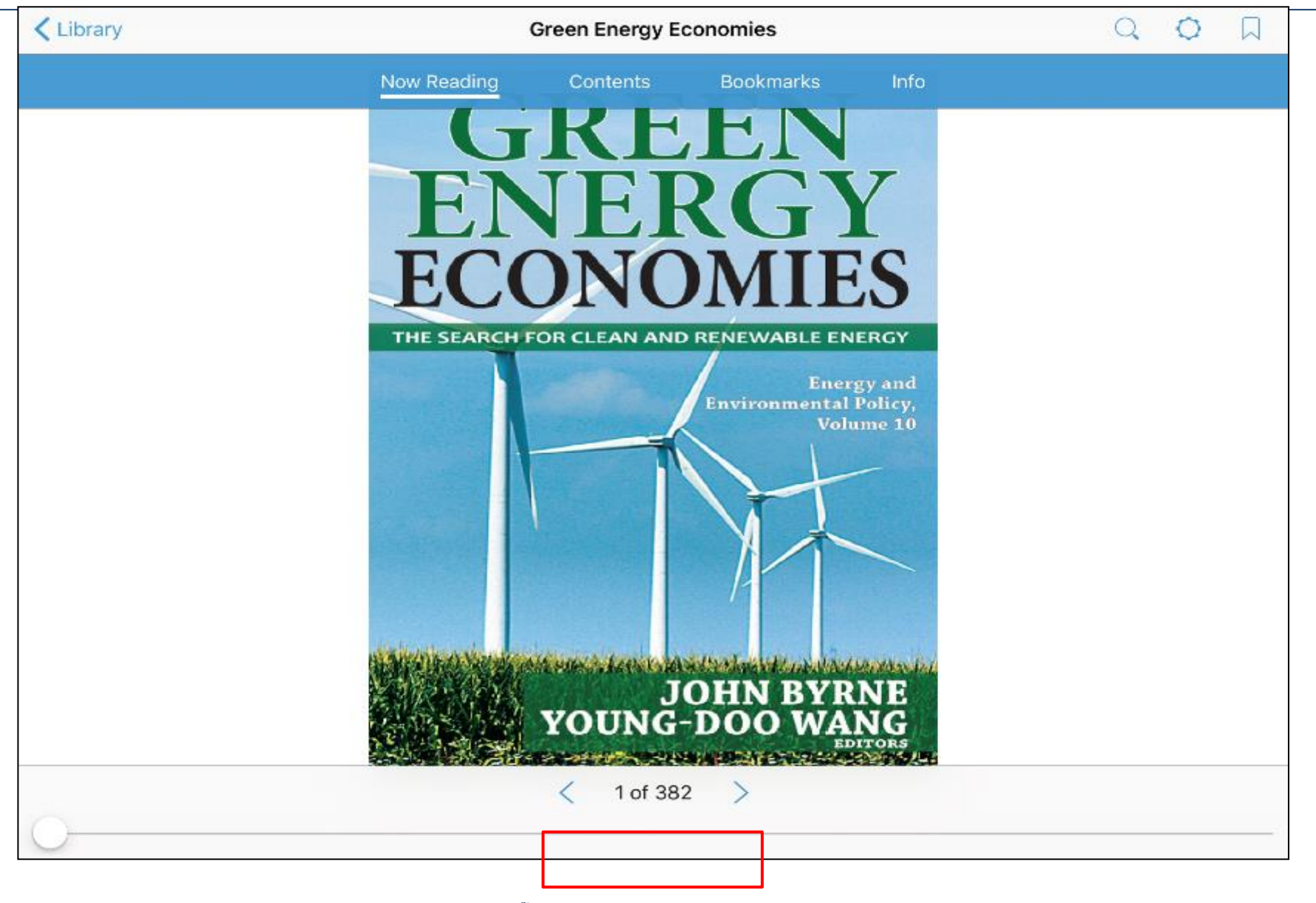

**ใช้ลูกศรซ้ายและขวาในแอปเพื่ออ่าน e-Book หรือคลิ๊กที Library เพื่อกลับไปยัง library ของคุณเพื่อดูชื่อเรื่องต่าง ๆ ที่ได้ท าการดาวน์โหลดไว้**

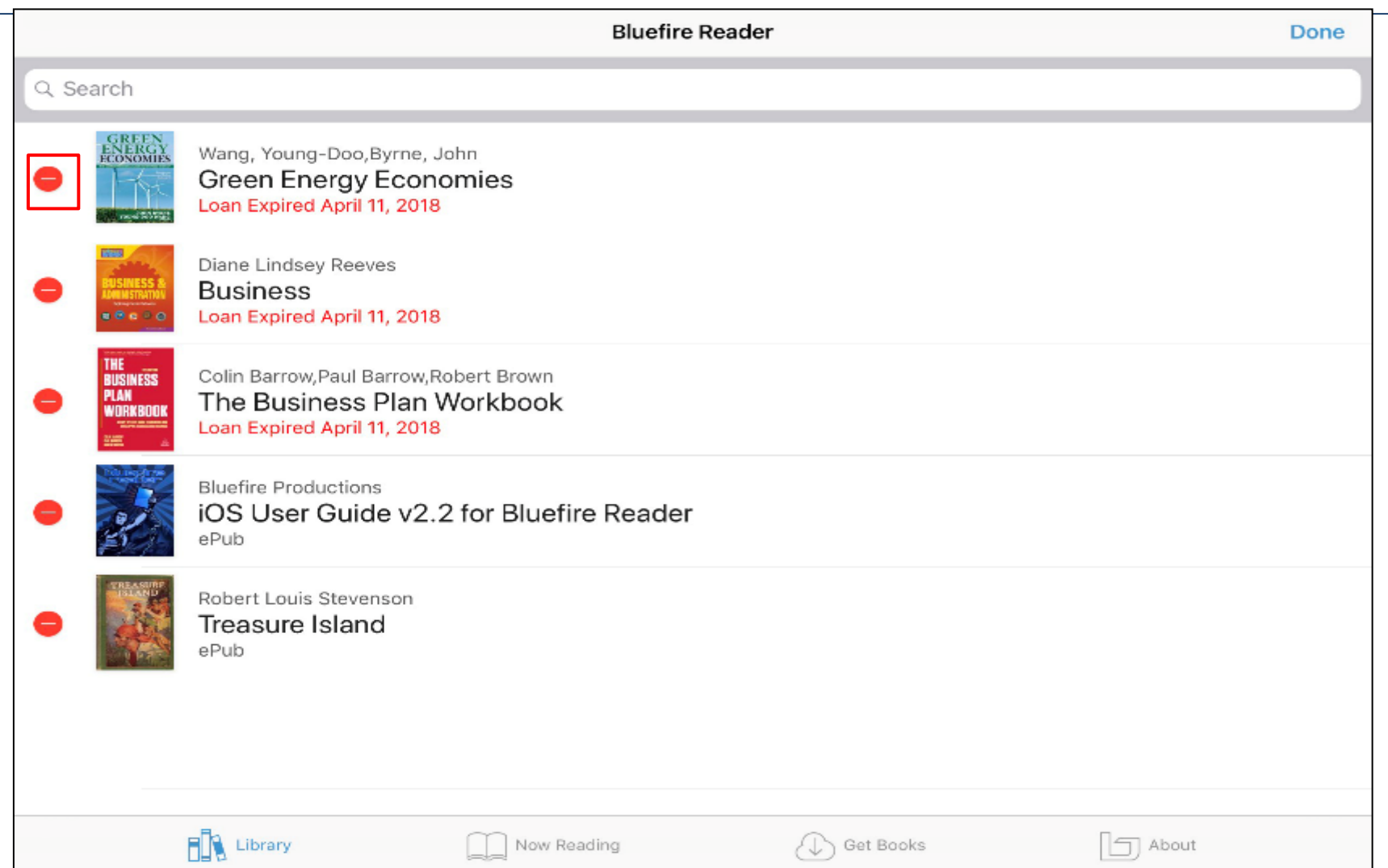

**หลังจากที่ e-Book ของคุณหมดระยะเวลาลง ไฟล์ e-Book จะยังคงอยู่ในอุปกรณ์ของคุณแต่จะไม่สามารถเปิดได้ คุณสามารถลบออกได้ โดยคลิ๊กเลือก ถังขยะในหน้า Library และกดเครื่องหมาย deleteเพื่อท าการลบออกจากใน library ของคุณ**

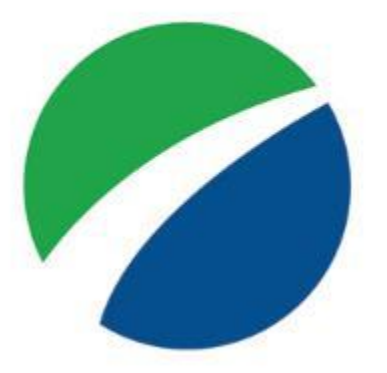

# **EBSCOhost**

# For more information, visit the EBSCO Help Site http://help.ebsco.com